# **tree Documentation**

*Release 2.15.3*

**Brian Cherinka**

**Dec 02, 2017**

# **Contents**

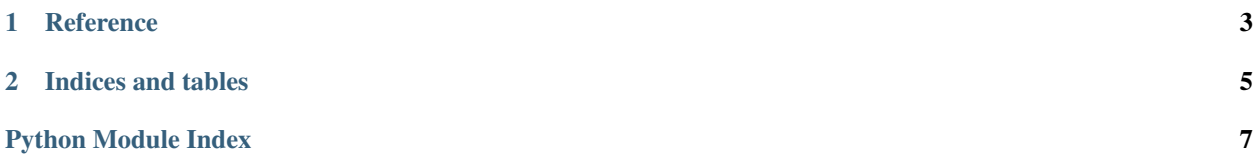

#### **Welcome to tree's documentation!**

This is the Sphinx documentation for the Python product tree

- What's new in tree?
- Installation
- Introduction to the Tree
- Tree environment configuration

# CHAPTER<sup>1</sup>

### **Reference**

### <span id="page-6-2"></span><span id="page-6-0"></span>**1.1 tree Reference**

#### <span id="page-6-1"></span>**1.1.1 Tree**

**class** tree.tree.**Tree**(*\*args*, *\*\*kwargs*) Bases: [object](https://docs.python.org/3.6/library/functions.html#object)

Initialize the sdss tree object

This class provides Python programmatic access to the SDSS tree envionment structure

#### **Parameters**

- **key** (str | list) A section or list of sections of the tree to add into the local environment
- **uproot\_with** ([str](https://docs.python.org/3.6/library/stdtypes.html#str)) A new TREE\_DIR path used to override an existing TREE\_DIR environment variable
- **config** ([str](https://docs.python.org/3.6/library/stdtypes.html#str)) Name of manual config file to load. Default is sdsswork.
- **update** ([bool](https://docs.python.org/3.6/library/functions.html#bool)) If True, overwrites existing tree environment variables in your local environment. Default is False.

#### Variables

- **treedir** ([str](https://docs.python.org/3.6/library/stdtypes.html#str)) The directory of the tree
- **environ** ([dict](https://docs.python.org/3.6/library/stdtypes.html#dict)) The fully loaded SDSS config file held internally

#### **add\_limbs**(*key=None*)

Add a new section from the tree into the existing os environment

**Parameters**  $\textbf{key}(str)$  $\textbf{key}(str)$  $\textbf{key}(str)$  **– The section name to grab from the environment** 

#### **add\_paths\_to\_os**(*key=None*, *update=None*)

Add the paths in tree environ into the os environ

This code goes through the tree environ and checks for existence in the os environ, then adds them

#### <span id="page-7-0"></span>Parameters

- **key**  $(str)$  $(str)$  $(str)$  The section name to check against / add
- **update** ([bool](https://docs.python.org/3.6/library/functions.html#bool)) If True, overwrites existing tree environment variables in your local environment. Default is False.

#### **branch\_out**(*limb=None*)

Set the individual section branches

This adds the various sections of the config file into the tree environment for access later. Optically can specify a specific branch. This does not yet load them into the os environment.

**Parameters**  $\lim_{n \to \infty} (str/list) -$  **The name of the section of the config to add into the environ** or a list of strings

#### **check\_paths**(*paths*, *update=None*)

Check if the path is in the os environ, and if not add it

#### Paramters:

- paths (OrderedDict): An ordered dict containing all of the paths from the a given section, as key:val = name:path
- update (bool): If True, overwrites existing tree environment variables in your local environment. Default is False.

#### **get\_paths**(*key*)

Retrieve a set of environment paths from the config

**Parameters key**  $(str)$  $(str)$  $(str)$  – The section name to grab from the environment

Returns *self.environ[newkey] (OrderedDict)* – An ordered dict containing all of the paths from the specified section, as key:val = name:path

#### **list\_keys**()

List the available keys you can load

**load\_config**(*config=None*)

loads a config file

**Parameters config**  $(str)$  $(str)$  $(str)$  – Optional name of manual config file to load

#### **replant\_tree**(*config=None*)

Replant the tree with a different config setup

**Parameters config** ( $str$ ) – The config name to reload

**set\_roots**(*uproot\_with=None*)

Set the roots of the tree in the os environment

**Parameters uproot\_with**  $(str)$  $(str)$  $(str)$  – A new TREE\_DIR path used to override an existing TREE\_DIR environment variable

# CHAPTER 2

Indices and tables

- <span id="page-8-0"></span>• genindex
- modindex

Python Module Index

<span id="page-10-0"></span>t tree.tree, [3](#page-6-1)

## Index

# A

add\_limbs() (tree.tree.Tree method), [3](#page-6-2) add\_paths\_to\_os() (tree.tree.Tree method), [3](#page-6-2)

### B

branch\_out() (tree.tree.Tree method), [4](#page-7-0)

# C

check\_paths() (tree.tree.Tree method), [4](#page-7-0)

### G

get\_paths() (tree.tree.Tree method), [4](#page-7-0)

### L

list\_keys() (tree.tree.Tree method), [4](#page-7-0) load\_config() (tree.tree.Tree method), [4](#page-7-0)

# R

replant\_tree() (tree.tree.Tree method), [4](#page-7-0)

# S

set\_roots() (tree.tree.Tree method), [4](#page-7-0)

### T

Tree (class in tree.tree), [3](#page-6-2) tree.tree (module), [3](#page-6-2)